Subject: Re: It's suspected to be an issue with Font. Posted by [Lance](https://www.ultimatepp.org/forums/index.php?t=usrinfo&id=339) on Mon, 02 May 2011 13:58:44 GMT [View Forum Message](https://www.ultimatepp.org/forums/index.php?t=rview&th=5937&goto=32234#msg_32234) <> [Reply to Message](https://www.ultimatepp.org/forums/index.php?t=post&reply_to=32234)

It seems OpenOffice hide the font substitution from end user. Here is the result of my experiment in Ubuntu + Open Office. See the hilighted character is related with nominal font "FreeSerif"

Let me know if I can somehow find the actual font used.

Regardless what font (serif, sans, etc), gedit/open office will render Chinese characters at uniform size and space, so the Upp way of interpret non-western font may have flaw. Interesting enough, on Windows, the characters almost always get displayed albeit with size/placement issues, while on Ubuntu, some characters cannot be displayed and become blanks.

File Attachments 1) [Screenshot4.jpg,](https://www.ultimatepp.org/forums/index.php?t=getfile&id=3212) downloaded 1088 times

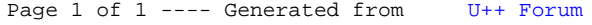